# Newsletters - Physique-Chimie & Numérique Juin 2021

# **À la Une**

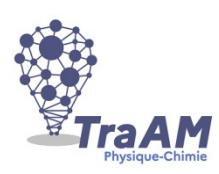

## **Publications des TraAM (Travaux Académiques Mutualisés)**

Les publications TraAM 2020-2021 de 5 académies participantes sur 6 sont en ligne AIX-MARSEILLE : [http://www.pedagogie.ac-aix-marseille.fr/jcms/c\\_10445621/en/travaux](http://www.pedagogie.ac-aix-marseille.fr/jcms/c_10445621/en/travaux-academiques-mutualises-traam)[academiques-mutualises-traam](http://www.pedagogie.ac-aix-marseille.fr/jcms/c_10445621/en/travaux-academiques-mutualises-traam) GRENOBLE :<http://ac-grenoble.fr/disciplines/spc/articles.php?lng=fr&pg=100> GUYANE : [https://physique-chimie.dis.ac-guyane.fr/-TraAM-2020-2021](https://physique-chimie.dis.ac-guyane.fr/-TraAM-2020-2021-Utiliser-le-numerique-pour-developper-en-dehors-de-la-classe-.html) PARIS : [https://www.ac-paris.fr/portail/jcms/p1\\_142180/ressources?text=traam](https://www.ac-paris.fr/portail/jcms/p1_142180/ressources?text=traam&types=generated.Album&types=generated.ArticleCourt&types=generated.ArticleLong&types=generated.CalendarEvent&types=generated.Faq&types=generated.FaqEntry&types=generated.Glossary&types=generated.GlossaryEntry&types=generated.Newsletter&types=generated.NewsletterContent&types=generated.NewsletterContentCustom&types=generated.LiveForm&types=generated.RessourcePedagogique&types=generated.Spot&textSearch=true&wrkspc=piapp1_59000&wrkspc=piapp1_59000&opSearch=Valider&jsp=plugins%2FPortailPlugin%2Fjsp%2Frecherche%2Fquery.jsp) TOULOUSE :<https://disciplines.ac-toulouse.fr/physique-chimie/traam-2020-2021> STRASBOURG : [A venir](https://www.ac-strasbourg.fr/pedagogie/physiquechimie/ressources-pedagogiques/)

#### **Chercher une ressource sur les sites académiques**

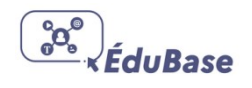

Édubase permet de trouver certaines ressources indexées parmi celles disponibles sur les sites académiques comme tous les anciens TraAM (filtre « Physique-Chimie » + « TraAM » [https://edubase.eduscol.education.fr/recherche?q=TraAM&discipline%5B%5D=Physique+](https://edubase.eduscol.education.fr/recherche?q=TraAM&discipline%5B%5D=Physique+%2F+Chimie) [%2F+Chimie](https://edubase.eduscol.education.fr/recherche?q=TraAM&discipline%5B%5D=Physique+%2F+Chimie)

# **Animation-Simulation**

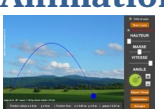

#### **Labosims**

De nombreuses animations à découvrir. [https://web-labosims.org](https://web-labosims.org/)

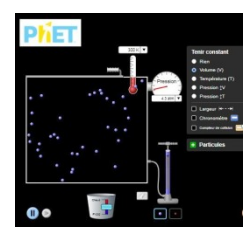

# **PhET**

Une animation interactive de Phet Colorado à utiliser en enseignement de spécialité physique chimie de terminale sur le modèle du gaz parfait [http://phet.colorado.edu/sims/html/gas-properties/latest/gas-properties\\_fr.html](http://phet.colorado.edu/sims/html/gas-properties/latest/gas-properties_fr.html)

# **ENT**

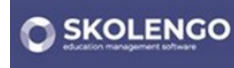

# **Correcteur orthographique**

Pour utiliser le correcteur orthographique depuis un navigateur il faut utiliser la combinaison "ctrl + clic-droit"

# **TOP 10 des nouveautés de l'année scolaire**

Service VISIO, les outils collaboratifs, contacter les parents par SMS,... <https://www.skolengo.com/fr/blog/top-10-nouveautes-skolengo-2020-2021>

# **Exerciseurs**

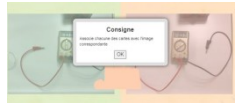

# **LearningApps** Deux exemples en cycle 4 sur le thème de l'électricité via ac-rennes :

# **Formation en ligne-MOOC**

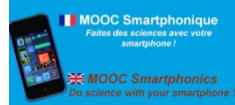

#### **FUN**

Dans le cours en ligne " Smartphonique/ Smartphonics ", vous découvrirez comment réaliser des expériences scientifiques avec un objet que vous tenez au quotidien dans vos mains : votre smartphone !

<https://www.fun-mooc.fr/fr/cours/mooc-smartphonique/>

# **Outils libres**

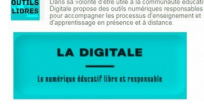

For the grow now one to the form over  $p$  is previous top on  $\mathcal{O}_1$  or  $\{p\}$  . If  $p$  and  $p$  is  $\mathcal{O}_2$  is a  $\mathcal{O}_3$  of  $p$  ,  $p$  is a  $p$ 

#### **La digitale**

Outils numériques et applications libres et responsables pour les enseignants. (Alternatives à padlet, classroomscreen etc …) <https://ladigitale.dev/>

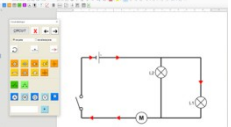

#### **Cartable Fantastique**

Nouveau Plugin LibreOffice : - simplifie la frappe au clavier pour les formules de chimie Tuto : [https://youtube.com/watch?v=R70iyxmeHTQ&list=PLkD-](https://youtube.com/watch?v=R70iyxmeHTQ&list=PLkD-Gw5ATgHNPwTef3wREb3nO3vBqa8im&index=9)  [Gw5ATgHNPwTef3wREb3nO3vBqa8im&index=9](https://youtube.com/watch?v=R70iyxmeHTQ&list=PLkD-Gw5ATgHNPwTef3wREb3nO3vBqa8im&index=9) - créer très simplement un circuit électrique. Tuto: [https://youtube.com/watch?v=oz-QS3](https://t.co/1f7ECbXXDe?amp=1) Site officiel :<https://www.cartablefantastique.fr/>

# **Pix**

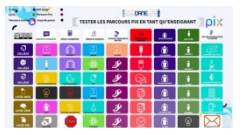

#### **Parcours Test**

Un support Genially pour tester les parcours Pix en mode réutilisable. [https://view.genial.ly/5fb61d56465c0b6e9a7365ed/horizontal-infographic-review-tester-les](https://view.genial.ly/5fb61d56465c0b6e9a7365ed/horizontal-infographic-review-tester-les-parcours-pix)[parcours-pix](https://view.genial.ly/5fb61d56465c0b6e9a7365ed/horizontal-infographic-review-tester-les-parcours-pix) Toutes les informations CRCN-Pix sur le site de la DRANE de Grenoble : <https://dane.web.ac-grenoble.fr/article/pix>

# **Plateforme éducative**

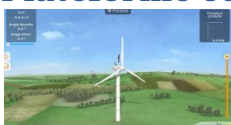

# **Etincel de canopé**

(Connexion après création d'un compte) De nombreuses ressources sont disponibles comme : le simulateur d'éolienne <https://reseau-canope.fr/etincel/ressource/simulateur-deolienne-francais> Une séance pédagogique : <http://reseau-canope.fr/etincel/seance/canope/comment-fonctionne-une-pile-a-combustible> Une infographie sur le stockage de l'hydrogène : <http://reseau-canope.fr/etincel/system/files/CEA-Prisonnier/Stockage-hydrogene.jpg>

# **Programmation et microcontrôleur**

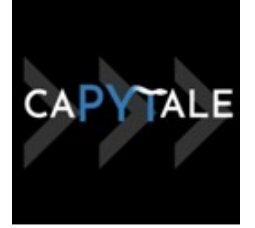

#### **Capytale**

Le projet Capytale, proposé par l'académie de Paris, est un service numérique pédagogique permettant la création et le partage d'activités de codage entre enseignants et élèves dont l'usage d'un notebook.

Le système fonctionne entièrement en ligne sans aucune installation locale (**au travers de l'ENT**) et offre une interface commune pour différentes activités d'apprentissage." Site officiel : [https://www.ac-paris.fr/portail/jcms/p1\\_1971804/capytale-un-service-web-pour](https://www.ac-paris.fr/portail/jcms/p1_1971804/capytale-un-service-web-pour-creer-et-partager-des-activites-pedagogiques-de-codage)[creer-et-partager-des-activites-pedagogiques-de-codage](https://www.ac-paris.fr/portail/jcms/p1_1971804/capytale-un-service-web-pour-creer-et-partager-des-activites-pedagogiques-de-codage)

Article à communiquer à votre administrateur « Intégrer Capytale dans l'ENT » [https://ac-grenoble.ent.auvergnerhonealpes.fr/ressources-ent/administrateurs-personnels-de](https://ac-grenoble.ent.auvergnerhonealpes.fr/ressources-ent/administrateurs-personnels-de-direction/capytale-5734.htm)[direction/capytale-5734.htm](https://ac-grenoble.ent.auvergnerhonealpes.fr/ressources-ent/administrateurs-personnels-de-direction/capytale-5734.htm) (connexion avec votre identifiant académique)

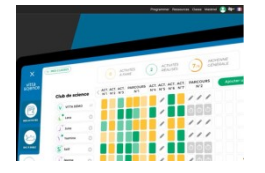

#### **Vittascience**

Le nouveau module "classe" de la plateforme VittaScience, permettant de partager facilement des activités de programmation en Python avec les élèves, est disponible (Nouveauté à découvrir, le module classe)

<https://fr.vittascience.com/classroom/login.php>

Une série de tutoriels pour une prise en main de l'interface de programmation en ligne <https://www.youtube.com/playlist?list=PLqHtMWHqfZ6IFpJyz4svCEFLIpTDF68Tk>

Une utilisation de la plateforme proposée pour accompagner les élèves dans la transition Scratch Python

[http://site.ac-martinique.fr/mathematiques/?page\\_id=1907](http://site.ac-martinique.fr/mathematiques/?page_id=1907)

## **Ressources Web**

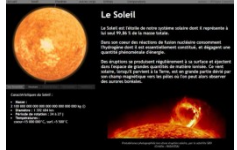

#### **Le système Solaire**

Un site sur le système solaire très bien fait et facile d'accès pour les élèves. Pratique pour proposer une activité sur la réalisation de petites cartes d'identité, d'affiches ou autres supports ! Clair, net et avec des informations variées <https://www.pedagogie.ac-nice.fr/svt/productions/systeme-solaire/>

#### **Serious game**

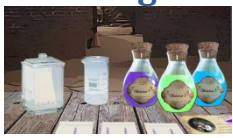

#### **Professeur Chaos**

Un serious game en physique et chimie sur le programme de seconde (et pour tous ;), avec des puzzles ou énigmes de Charles Nivesse [https://pedagogie.ac-reunion.fr/spc/enseigner-la-pc/ressources-et-usages-numeriques/jeu](https://pedagogie.ac-reunion.fr/spc/enseigner-la-pc/ressources-et-usages-numeriques/jeu-serieux/professeur-chaos.html)  [serieux/professeur-chaos.html](https://pedagogie.ac-reunion.fr/spc/enseigner-la-pc/ressources-et-usages-numeriques/jeu-serieux/professeur-chaos.html)

# **Tablettes-BYOD-Smartphone**

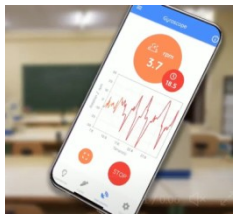

# **FizziQ**

Nouveau tutoriel de l'application gratuite FizziQ qui réunit toutes les fonctionnalités nécessaires à l'expérimentation scientifique, transformant un smartphone ou tablette en laboratoire portable. Découvrez-là pas à pas :

<https://www.fondation-lamap.org/fr/page/66671/decouvrez-le-nouveau-tutoriel-fizziq> Guide d'utilisation :

<https://fizziq.org/mode-d-emploi>

# **Vidéos institutionnelles**

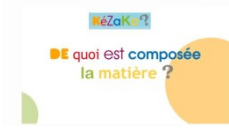

#### **Kezako**

Un épisode de la série Kezako qui aborde les notions d'atomes, molécules et les forces de liaison, d'agitation thermique De quoi est composée la matière ? Pourquoi est ce solide, liquide ou gazeux ?

[http://kezako.unisciel.fr/kezako-de-quoi-est-composee-la-matiere-pourquoi-est-ce-solide](http://kezako.unisciel.fr/kezako-de-quoi-est-composee-la-matiere-pourquoi-est-ce-solide-liquide-ou-gazeux/)[liquide-ou-gazeux/](http://kezako.unisciel.fr/kezako-de-quoi-est-composee-la-matiere-pourquoi-est-ce-solide-liquide-ou-gazeux/)

# **Vidéos d'enseignants**

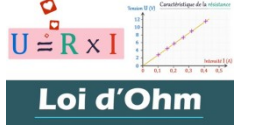

#### **e-profs**

la loi d'Ohm par le calcul et par le graphique ! <https://www.youtube.com/watch?v=6jgH5IbID7I>

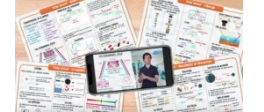

# **Sciences Lab**

Toutes les vidéos de révision DNB et fiches à télécharger gratuitement sont en ligne ! Lien vers la playlist YouTube : [https://www.youtube.com/watch?](https://www.youtube.com/watch?v=MdrDR0nF45Y&list=PLl3m_HCYarejirz0DUrIrRQPyz6m40ZTR) [v=MdrDR0nF45Y&list=PLl3m\\_HCYarejirz0DUrIrRQPyz6m40ZTR](https://www.youtube.com/watch?v=MdrDR0nF45Y&list=PLl3m_HCYarejirz0DUrIrRQPyz6m40ZTR)

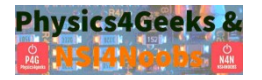

## **David Latouche**

Programme de Première spé traité en 15 vidéos et de Terminale spé traité en 23 vidéos. <https://www.youtube.com/channel/UCqzMSxPpjcOhVNe7To9IiTQ/playlists>

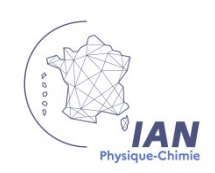

#### Rémy BESSET

Professeur Collège Edmond Rostand Interlocuteur Académique pour le Numérique

# **Fils twitter:**

[Les tweets](https://twitter.com/Remy_Besset?lang=fr) (l'essentiel sur le numérique consultable sans avoir forcément de compte) [Les j'aime](https://twitter.com/Remy_Besset/likes) (pour ceux qui n'en ont pas assez, avec des thèmes plus larges accessibles uniquement si vous êtes connectés avec un compte)